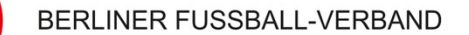

# **Das BFV-Sonderberichtstool**

**Und die häufigsten Anwendungsfehler**

**Lehrbrief Januar 2023**

Unsere Premium-Partner

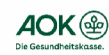

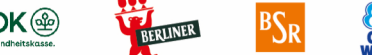

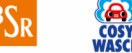

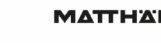

**LOTTO** 

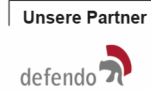

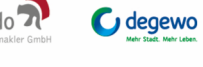

#" lumosa" Plute Frende an U

Pixellot You polytan

## **Verwendung des Sonderberichtstools**

Warum Sonderberichte schreiben?

Anmeldung im Portal und Aufrufen des Tools

Anlegen eines Berichts **ohne** Abbruch

Anlegen eines Berichts **mit** Abbruch

#### **Einloggen und Sonderbericht finden**

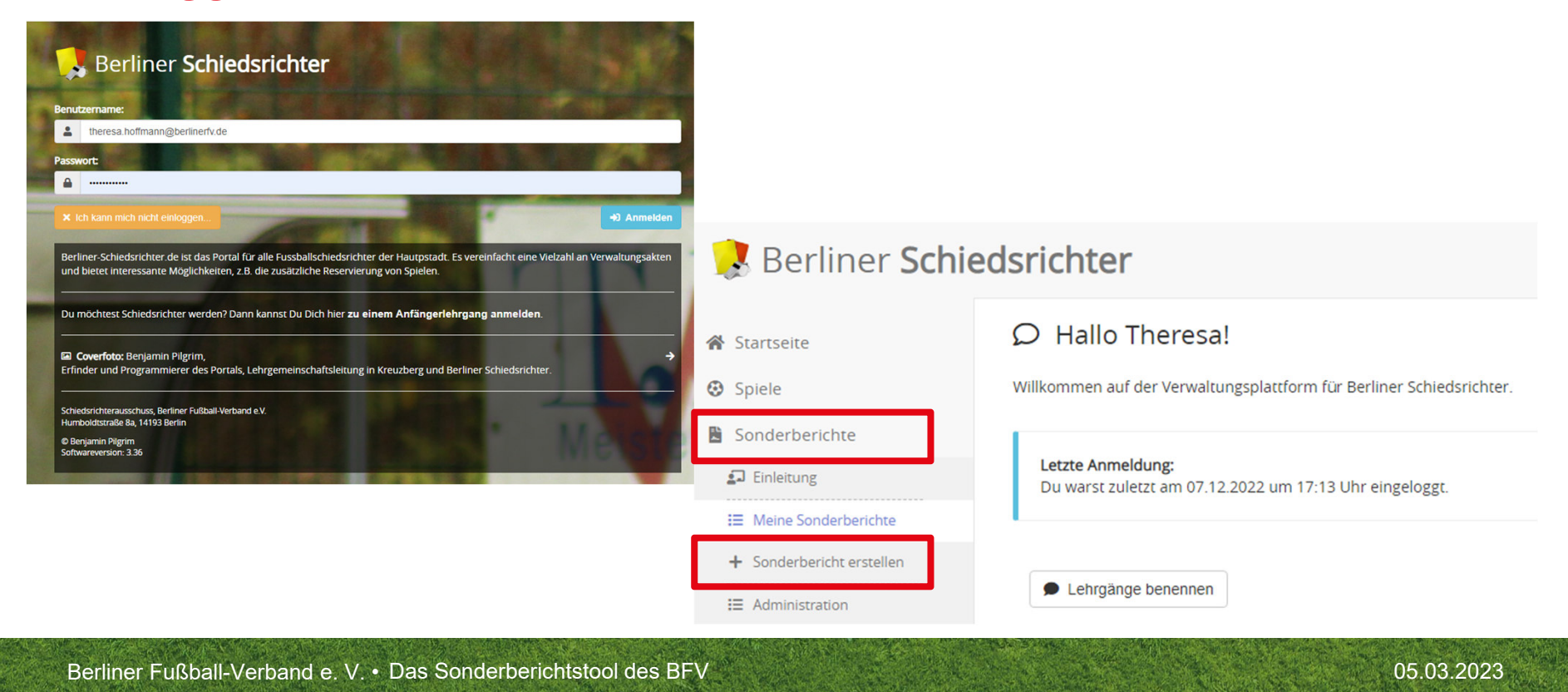

3

# **Sonderbericht erstellen – Spiel auswählen**

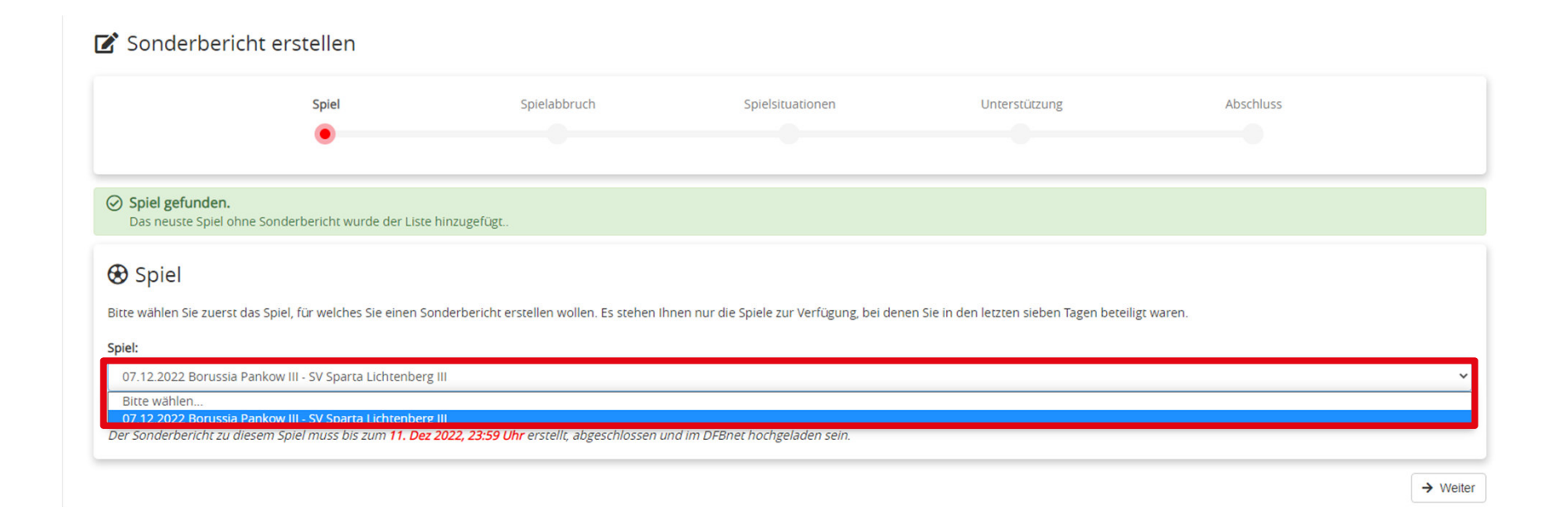

Berliner Fußball-Verband e. V. • Das Sonderberichtstool des BFV Das Sonderberichtstool des BFV Das Sonderberichtstool des BFV Das Sonderberichtstool des BFV Das Sonderberichtstool des BFV Das Sonderberichtstool des BFV Das

4

# **Sonderbericht erstellen – Spielabbruch?**

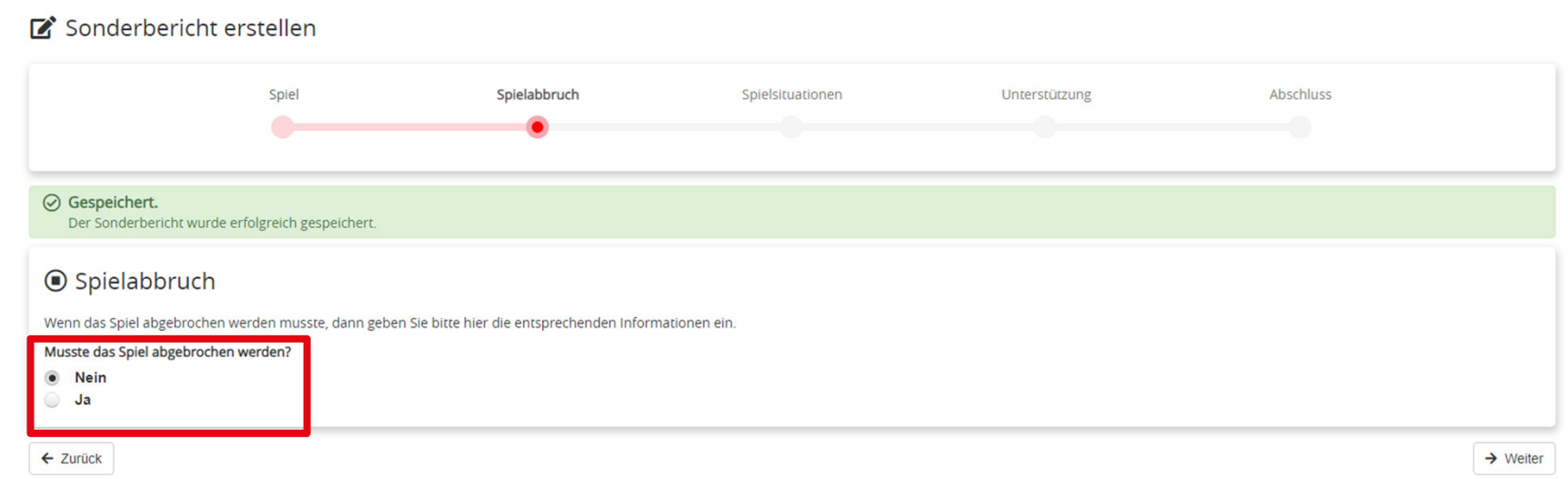

# **Sonderbericht erstellen – Spielsituation eintragen**

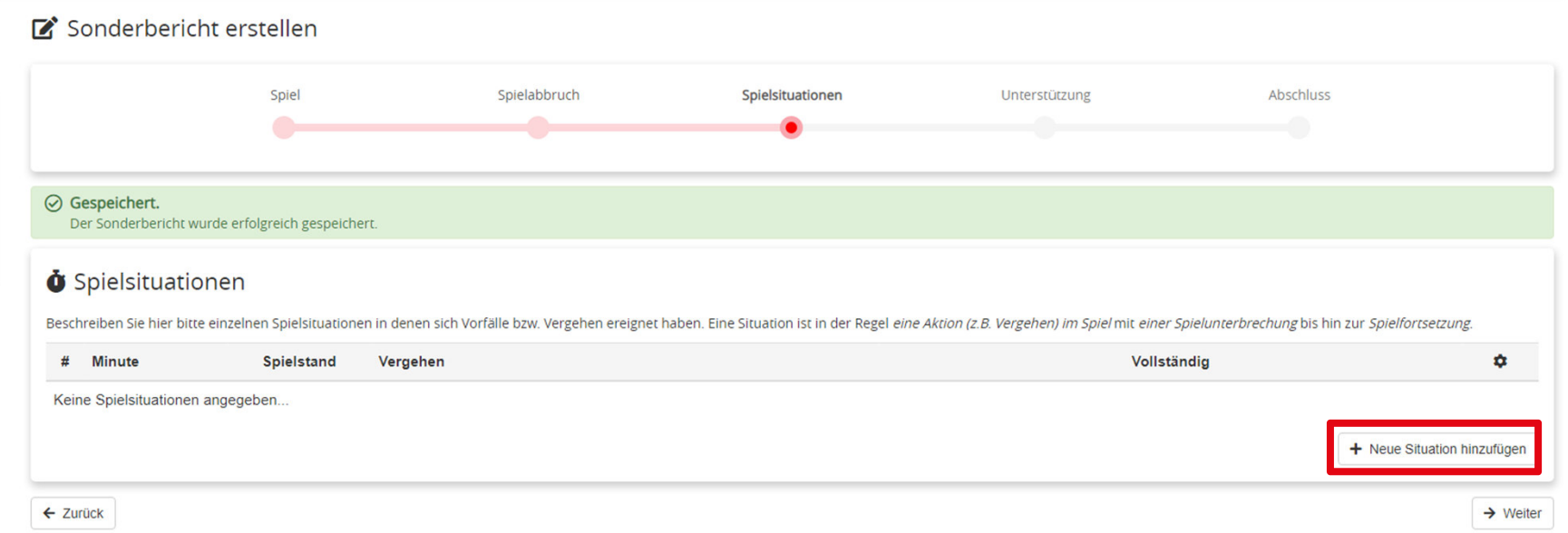

# **Sonderbericht erstellen – Spielsituation eintragen**

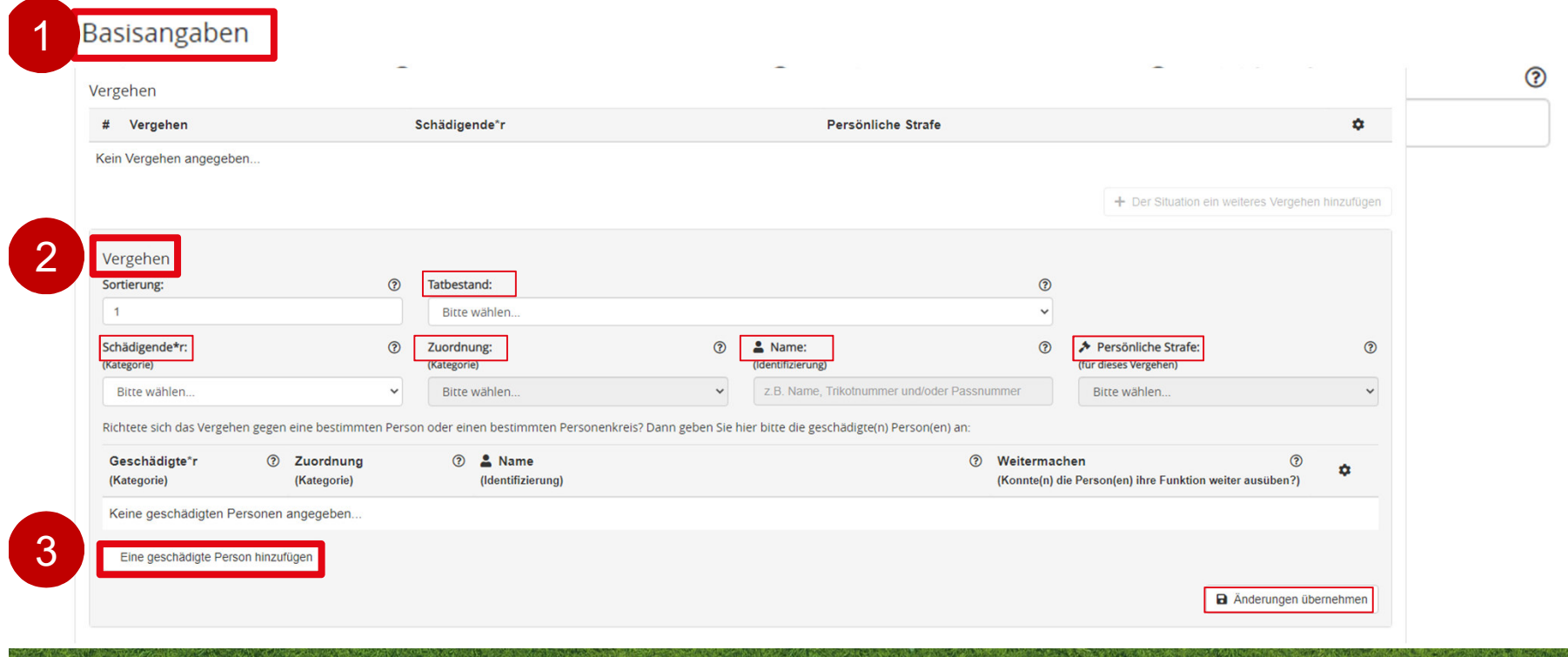

# **Sonderbericht erstellen – Spielsituation eintragen**

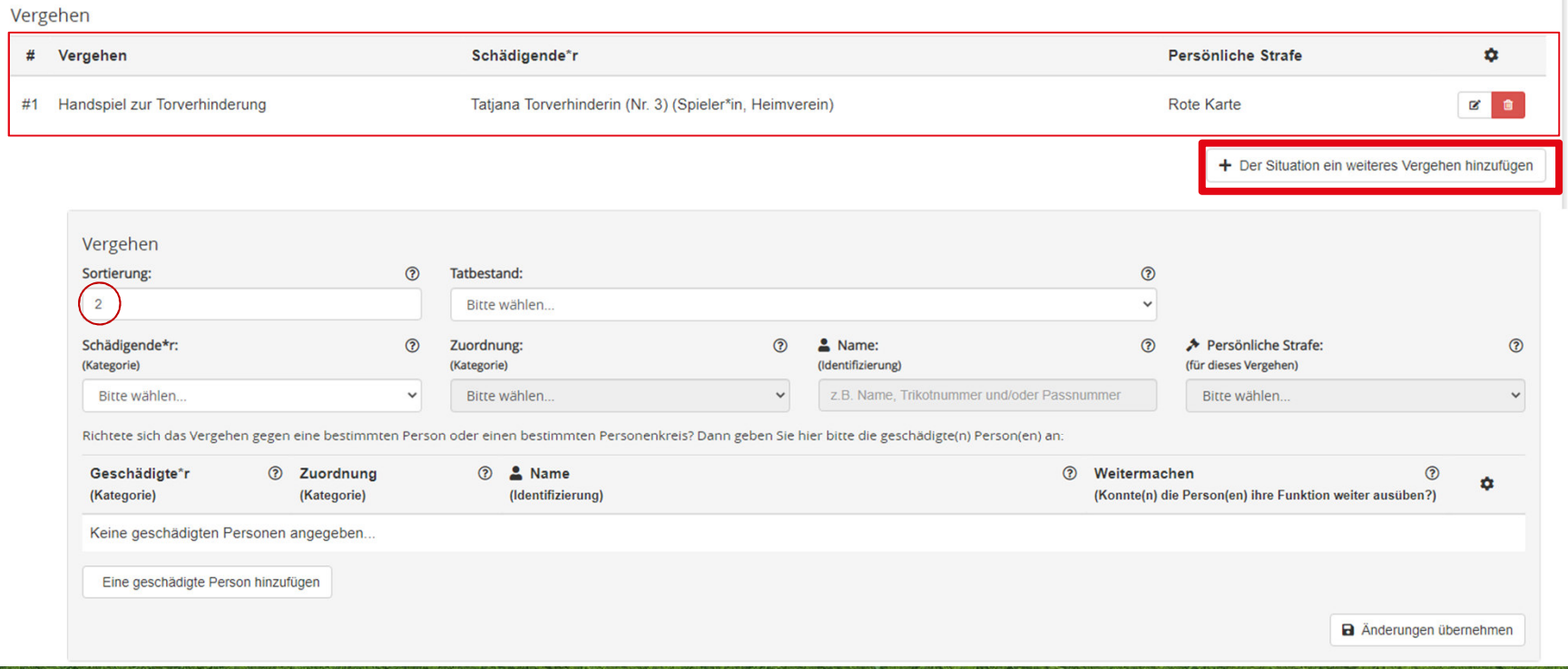

# **Sonderbericht erstellen – Spielsituation eintragen**

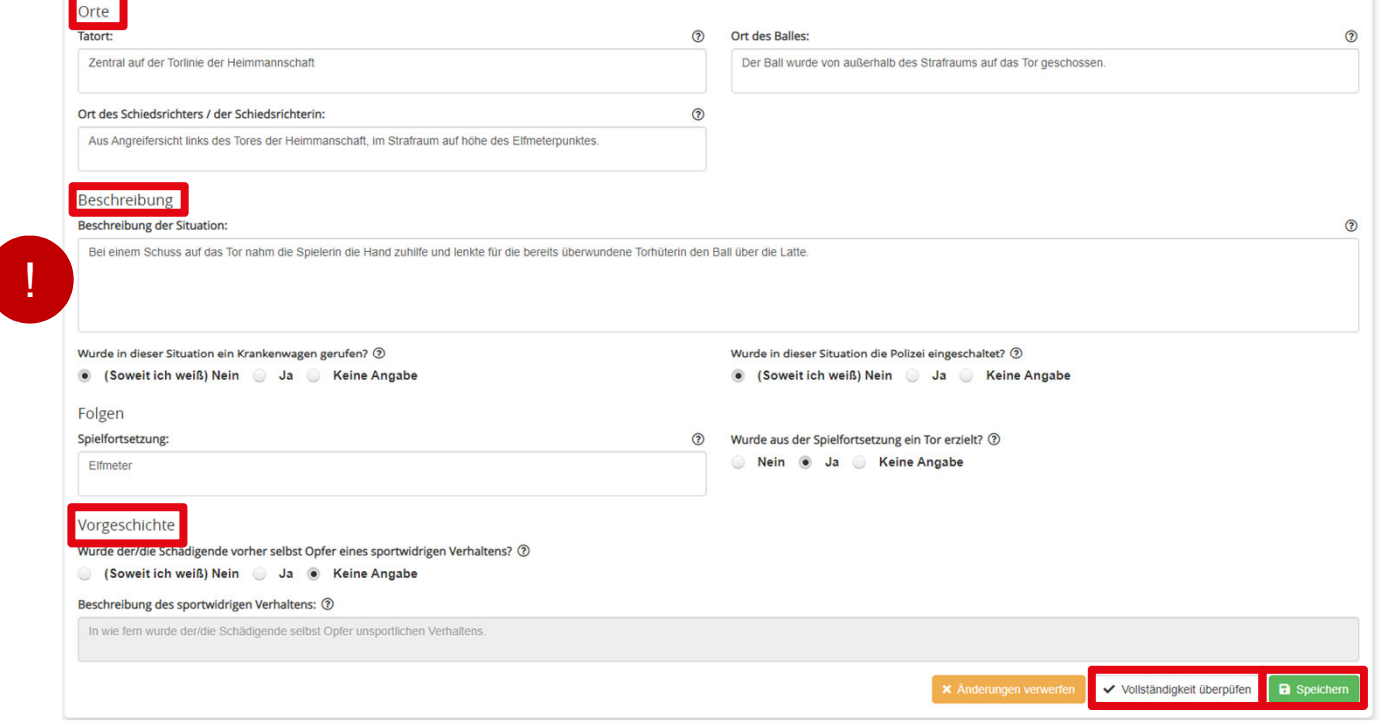

# **Sonderbericht erstellen – Spielsituation hinzufügen**

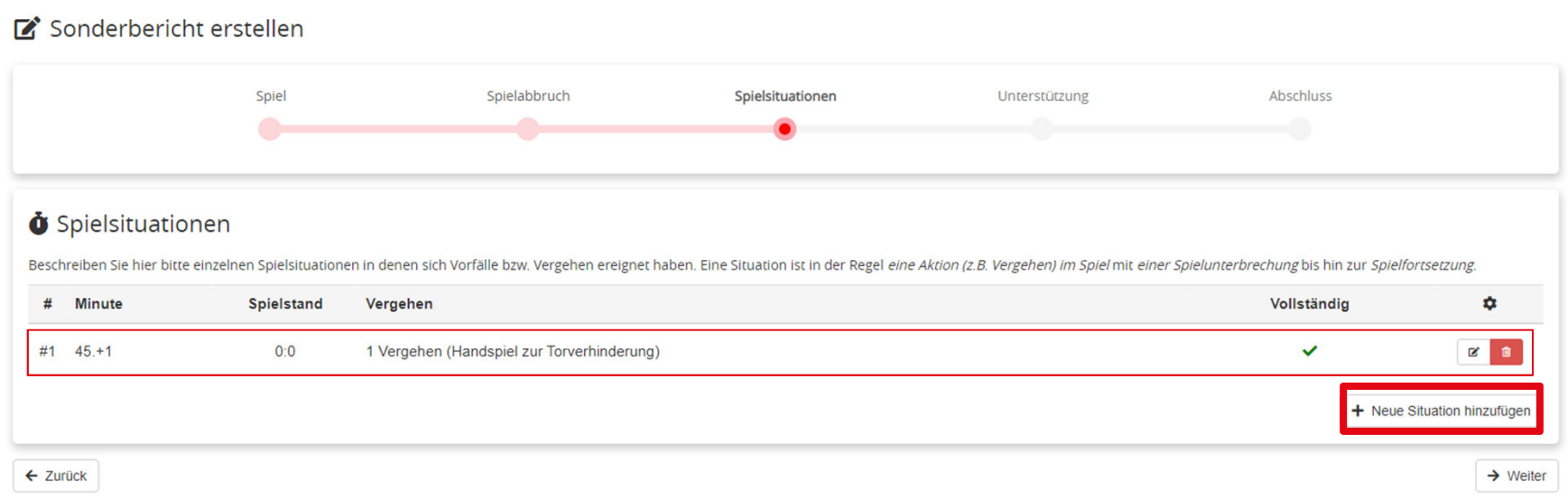

### **Sonderbericht erstellen – Unterstützungsleistungen**

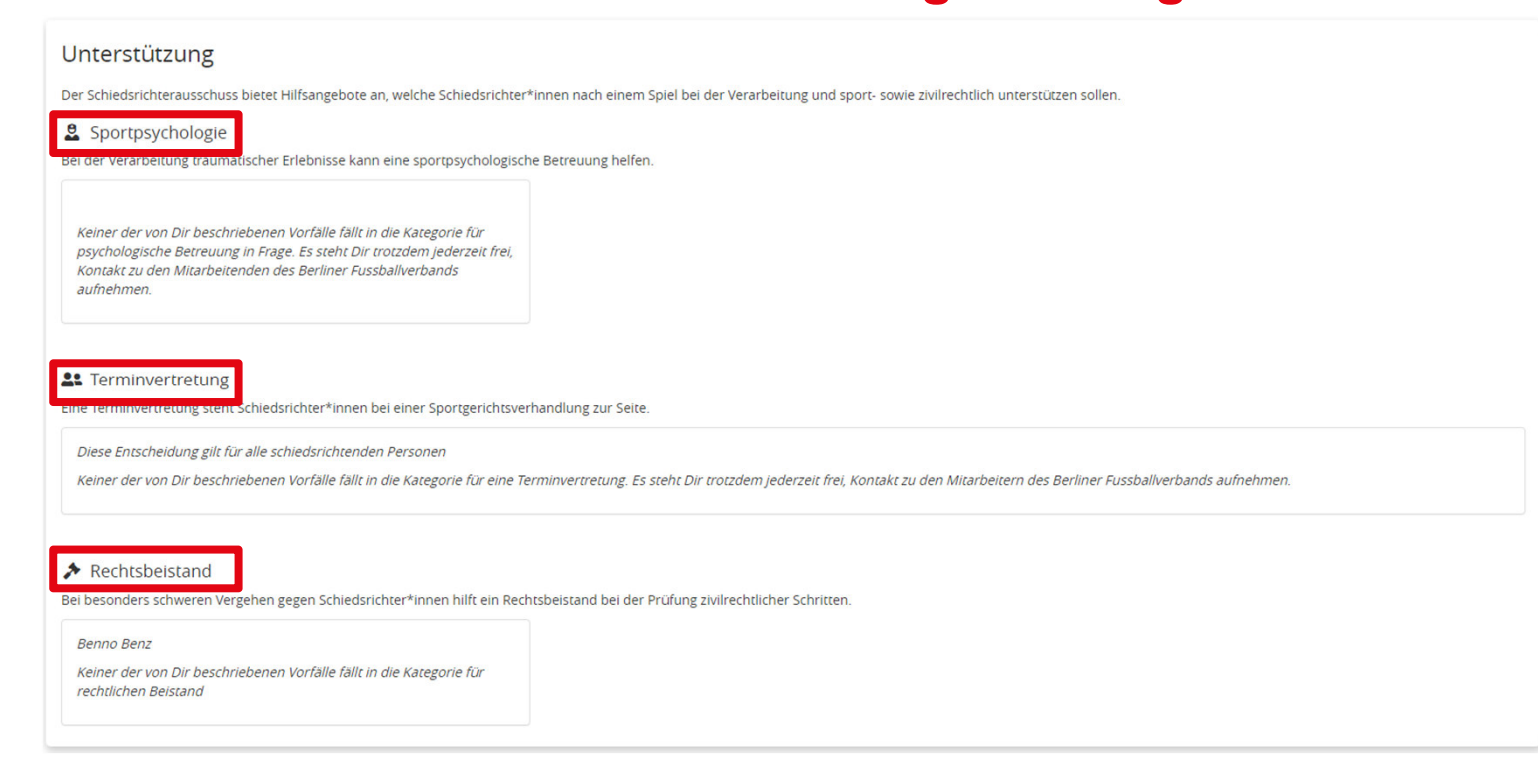

# **Sonderbericht erstellen – PDF generieren + abschließen**

Sonderbericht erstellen

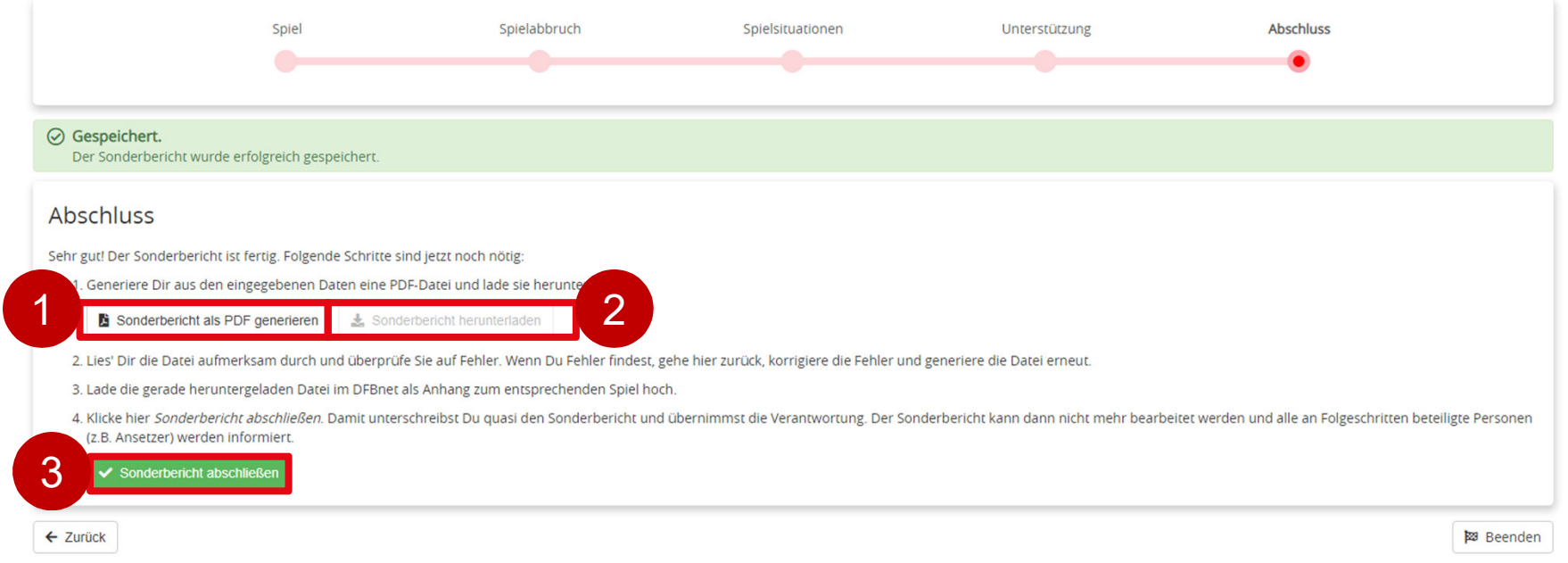

#### **Sonderbericht erstellen – Im DFBnet hochladen**

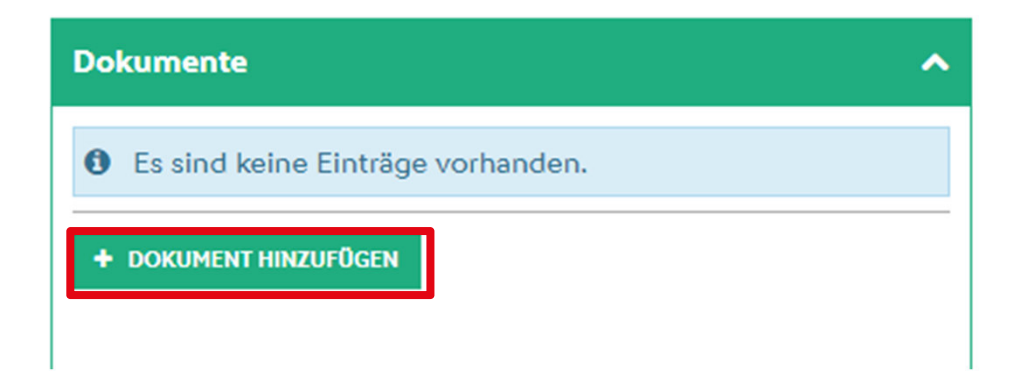

**Häufigste Fehlerquellen**

# **Fehlende "Vergehen"**

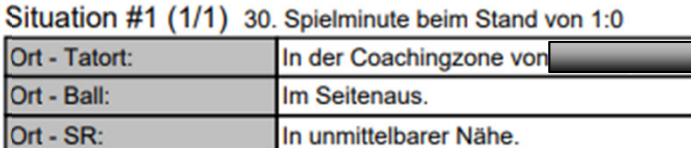

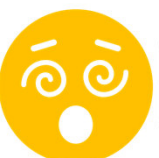

#### Situation #1 (1/1) 78. Spielminute beim Stand von 2:0

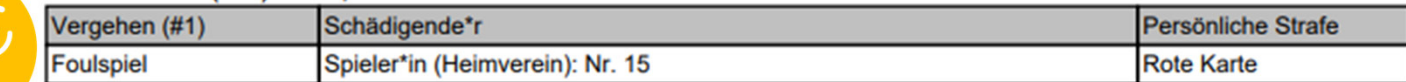

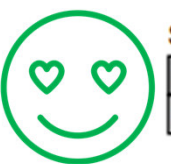

#### Situation #1 (1/1) 87. Spielminute beim Stand von 4:3

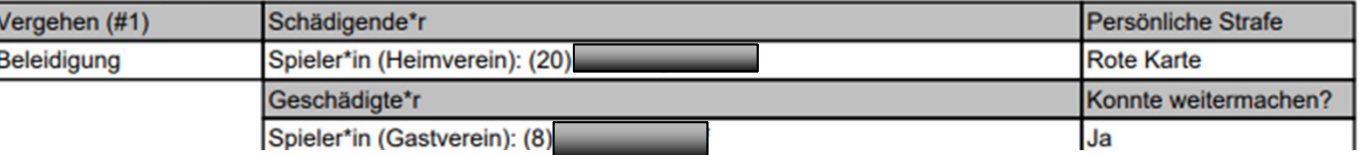

#### **Häufigste Fehlerquellen**

# **Fehlende Zitate**

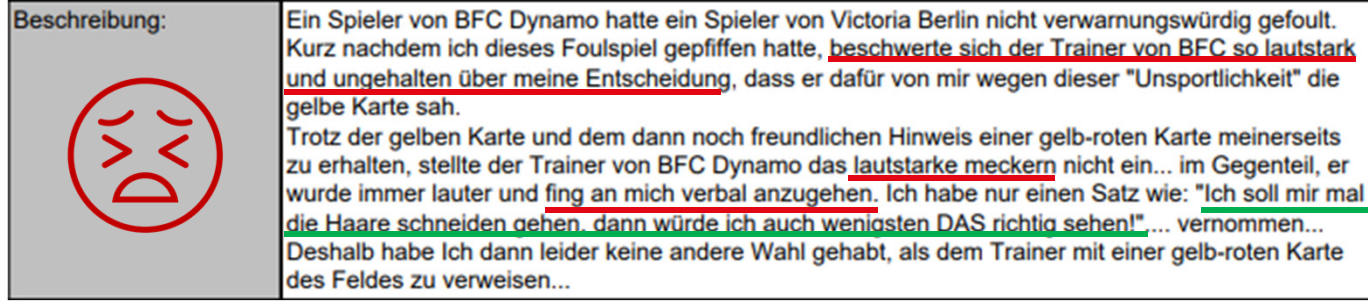

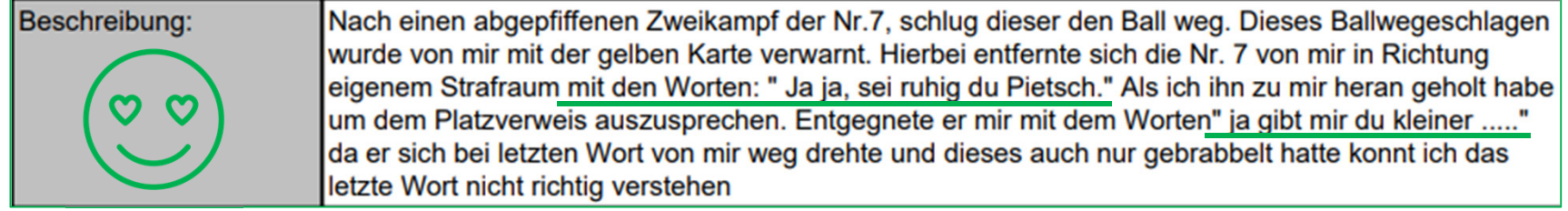

**Häufigste Fehlerquellen**

#### **Berichte werden nicht abgeschlossen/"unterschríeben"**

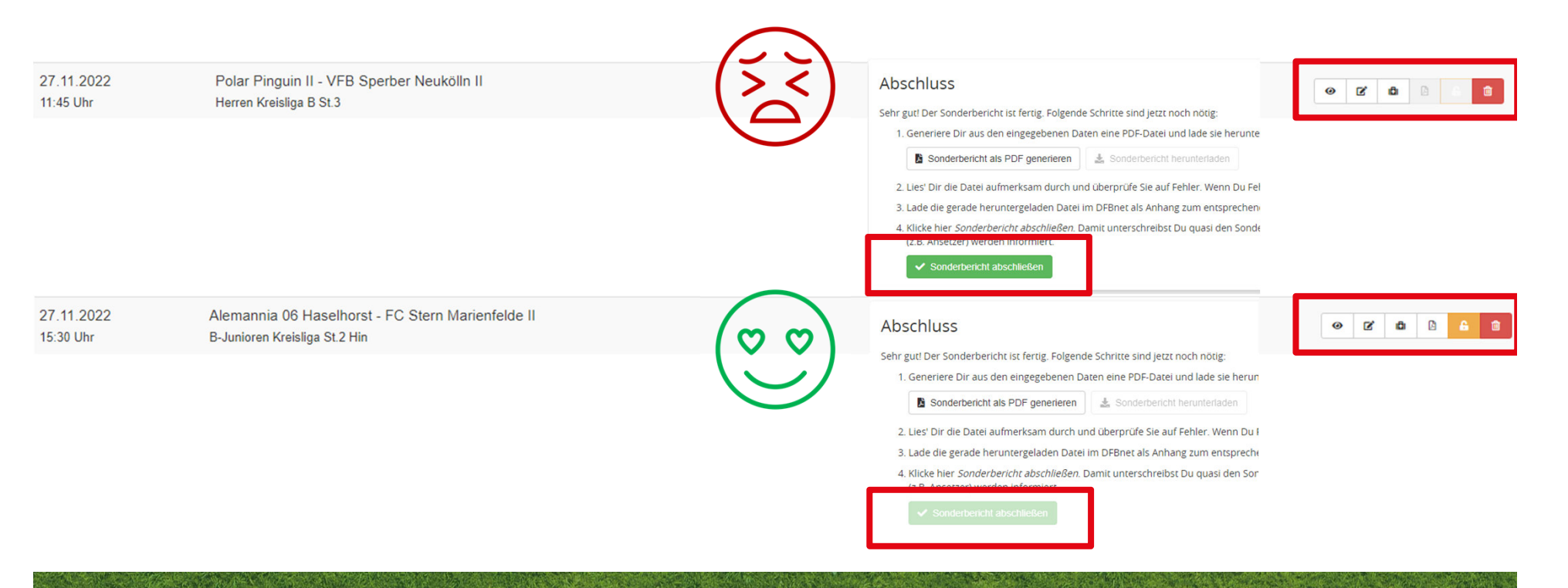

## **Außerdem**

- • Keine Schnittstelle zwischen DFBnet und Portal: Sonderberichte müssen selbstständig im SBO hochgeladen werden!
- • Jede:r SR darf sich gerne vollkommen unabhängig der Angaben im Portal bei Tessa melden und um Unterstützung bitten.
	- Aussagen wie "Tessa meldet sich schon bei mir, ich soll sie nicht anrufen." sind ausgemachter Blödsinn! Sie kann nicht hellsehen.
- • Bei bereits abgeschlossenen Sonderberichten hat Tessa die Möglichkeit, die Bearbeitung wie der freizuschalten. Dafür reicht eine kurze Info!

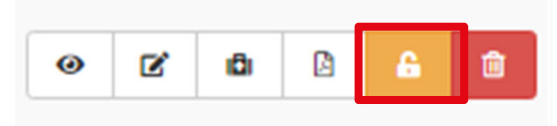